Photoshop 2021 (Version 22.3.1) jb-keygen.exe Free [Latest] 2022

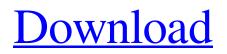

# Photoshop 2021 (Version 22.3.1) With Full Keygen [Win/Mac] (Final 2022)

One in five people use Photoshop. GIMP, The GNU Image Manipulation Program GIMP is an alternative to Adobe Photoshop and is open source and free. Although it has some similarities to Photoshop, it's much easier for a beginner to use. It is good for beginners since it is available for Linux, Windows, and Mac. It is the most functional of the open source alternatives with a wide range of features, including layers and filters (see Figure 8-5), all editing tools that can be found in Photoshop (see Figure 8-6). GIMP is usually run as a command line application rather than with the default Windows Start menu. Most people are familiar with GIMP because it offers a basic drawing tool: the Pen. The Pen offers multiple layers and saves on the layer as a background for the Pen, so you can draw and edit on the same layer. This can be a handy feature. Figure 8-5: GIMP has a wide variety of features that includes layers, filters, and more. Figure 8-6: GIMP is a basic image editing tool. You can find numerous applications that offer a basic image editing tool, such as Paint.NET for Windows, Corel Paint Shop Pro X5 for Windows, Paint.NET for Linux, and Paint.NET for Mac. GraphicsMagick, A Multipurpose Software Package GraphicsMagick (GM) is a software package for image manipulation, the same as GIMP and Adobe Photoshop. It has a wide range of features and is not as user friendly, but it is good for professionals and advanced users. It is offered as a command line application on Linux, Mac OS, and Windows. There is an extensive learning curve for this tool, but it does offer a few basic tools that beginners can use to manipulate their images. For example, it offers image processing functions. Tutorials for beginners are available for most of the software discussed. Saving an Image If you're familiar with JPEG, then you know that we could potentially lose quality by saving an image as a JPEG. However, we find that the quality of the image saved as a JPEG often depends on the size of the original JPEG. For example, if you save a 70 MB image file as a 64 KB JPEG, you may lose quality. You can use the Save As command in any image editing application to save as a JPEG. You can also use

# Photoshop 2021 (Version 22.3.1) With License Key

It offers millions of pre-designed effects and actions for creative users to use for their projects. Users can also download free extensions that enhance the editors capabilities. Note: Although Adobe Photoshop supports Windows 10, it is not officially supported for MacOS Catalina macOS. You must have it updated through the App Store, and you need to install it using the official disc. There are a range of high-end digital cameras and more affordable options. The cameras available can usually be used for around an hour or two before needing to be replaced. You will need to check if you need a card reader for saving or download photos and you should save them on an external drive or USB. A digital camera will help you capture your memories and will allow you to edit them to use them in a variety of ways. You can crop, resize, add various filters, add arrows and arrows and add graphics to your images before sharing on social media and exchanging with friends. There are three types of cards in your camera: Use your card slots and folders to store the images or use the space where the card slots are in the camera. You should use basic photo editing and image enhancement software to increase the visibility of your images. Once you have them on your computer, use a range of photo editing and image editing software to enhance your images and make them the best you can. If you choose to have your photos printed, you will need a high-end printer and papers that have plenty of contrast. You could use a digital printer if you are on a tight budget but the quality will be lower. The quantity and quality of the ink will determine the quality of the final print. Avoid printing glossy paper on an inkjet printer. Your printer and inkjet cartridges will be very expensive and you could develop a negative ink image instead. You will need to pay to have the ink jet printer cleaned so you are left with a smooth image. Begin by connecting the scanner to your computer. You will need to ensure you have the right cable or cable connection. You should read through the user manual and know what you need to do. Scan the images using the low or maximum resolution until they appear on the screen. You can also scan the images using their highest resolution available. A scanner can take a long time so it is better to set a time limit. If you are not using a computer with a printer, you can skip this a681f4349e

# Photoshop 2021 (Version 22.3.1) [Updated]

For Angelica "Unleashed" is the first single from Angelica, the third and final studio album by American singer-songwriter Taylor Swift. It was released on October 26, 2010, to country radio. The single was written and produced by Swift, along with Nathan Chapman. Background Swift performed the song for the first time on October 25, 2010, in Seattle, Washington, during the iHeartRadio Music Festival. It was available for digital download later that day, along with the rest of the songs on her album, for the standard, deluxe, and a special edition versions of the album. Its B-side is "Out of the Woods", which was also performed on the album, released as a deluxe edition bonus track. Composition "Unleashed" was written by Swift, along with Nathan Chapman. The song has been described as being a fierce reinvention of the beloved country-pop sound she had developed on her past two albums, the melancholy ballad "Dear John" (2008) and the upbeat pop and hip-hop song "Mean" (2009). As the first track on the album, "Unleashed" shares many of the songwriting traits of Swift's previous albums, but in a more uptempo style with a heavier vocal production. The song is built around a twangy, country-infused guitar riff in the chorus. In an interview with Billboard, Swift said that "Unleashed" is "about being somebody's idea of a 'good girl', about allowing yourself to be loved, no strings attached, and about understanding your own power. [...It] seems incredibly relevant in the light of what happened during the election." Critical reception Stephen Thomas Erlewine of AllMusic praised the song, calling it "a raucous up-tempo number with ragged guitar chords and a fiercely pummeling tempo that makes you want to get up and dance." Rating the song 4 out of 5 stars, Erlewine later picked it as an album standout. Gregory Heaney of AllMusic called the single's Bside "Out of the Woods" "an acoustic ode to staying close to home", making the single "a standalone must-own for Swift lovers." Heaney rated the single three stars. Chart performance The song performed well on the Billboard Hot Country Songs chart, reaching a peak of number one in October 2010,

### What's New In?

Immunohistochemical identification of three GABA receptors in rat brain. The immunohistochemical distribution of three subunits of GABAA receptors in rat brain was studied. The three subunits were alpha 1, alpha 2 and gamma 2. Both alpha 1 and alpha 2 subunits were present in the molecular layer of the cerebellar cortex, in the hippocampal pyramidal and granular layers and in the medial and lateral geniculate nuclei. A comparison of the morphology of alpha 1- and alpha 2- immunoreactive cells revealed that alpha 2-immunoreactive cells showed more intense immunostaining than did alpha 1-immunoreactive ones. gamma 2 immunoreactivity appeared in small nerve cells in several nuclei of the telencephalon (preoptic, striatum, hypothalamus, substantia innominata, amygdaloid nuclei) and in cells of the midbrain and brainstem. Updated September 14, 2015 with new shipment! The time has come to turn on the heat! We've added some more delicious hot food to make your holiday season a little sweeter. Our new line of "Hot & Spicy" spicy sausage makes excellent chili, tacos and more! Our hot food products are now available at select distributors nationwide. Their hot are not only great for flavoring your food, they are also great for unique gift giving. Available in 4 different flavors, now is the time to add a little spice to your holiday celebrations! The new products are all now available in 40 ounce cases. To read more about the new hot products, as well as all our other products, please visit our website at www.sausagemall.com.Microbiology of the human middle ear in children with otitis media with effusion. The middle ears of 53 children with otitis media with effusion were studied. The tubes of 17 children were found to be infected with aerobic bacteria and of these 7 had negative middle ear effusions. None of the middle ears of 26 children without otitis media with effusion was found to be infected with aerobic bacteria. In comparison with adults the ear effusions of children with otitis media with effusion showed a higher proportion of streptococci than those of adults with otitis media with effusion, and a lower proportion of Haemophilus species, bacilli, enterobacteria and corynebacteria. In adults similar findings of an ear effusion dominated by strept

### **System Requirements:**

CPU: Intel Core i7-2600K or AMD FX-8350. NVIDIA GeForce GTX 770 or AMD Radeon R9 270X or higher. RAM: 16GB. Hard Drive: minimum of 25GB free space. DirectX: DirectX 11. Wi-Fi Internet connection. Mouse or Keyboard. If you have a Mac, download the free Boot Camp for Windows from Apple's website. Steps: Step 1. Open the Boot Camp Assistant on your Mac. Step

Related links:

https://motofamily.com/photoshop-2021-version-22-4-1-patch-full-version-free-x64-updated-2022/ http://www.ndvadvisers.com/wp-content/uploads/2022/06/amasac.pdf

https://www.xn--gber-0ra.com/upload/files/2022/06/jIaen6VgyiBpOKxda3MJ\_30\_0a82b866ec7700595b3c8ec85b514865\_file.

https://www.lbbskin.com/wp-

content/uploads/2022/06/Photoshop\_2021\_Version\_2201\_universal\_keygen\_\_Full\_Product\_Key.pdf

https://www.reperiohumancapital.com/system/files/webform/harala236.pdf

http://lovelymms.com/adobe-photoshop-cs5-keygen-only-free/

http://www.ourartworld.com/adobe-photoshop-2021-version-22-3-with-license-key-free-mac-win/

https://fraenkische-rezepte.com/photoshop-cc-2019-version-20-keygen-only-product-key-download-latest-2022/

https://ninja-hub.com/photoshop-cc-2015-version-16-license-code-keygen-pc-windows/

https://www.bellinghamma.org/sites/g/files/vyhlif2796/f/uploads/ateresults05.03.22.pdf

https://www.residenzagrimani.it/wp-content/uploads/2022/06/Photoshop\_2022\_Hacked\_\_Keygen\_For\_LifeTime.pdf https://loutechperu.com/wp-

content/uploads/2022/06/Photoshop\_CC\_2015\_Version\_16\_Crack\_Activation\_Code\_MacWin\_Latest\_2022.pdf https://healinghillary.com/adobe-photoshop-2021-version-22-4-2-serial-number-full-version/

http://www.superlisten.dk/wp-content/uploads/2022/06/Adobe\_Photoshop\_CS3\_Serial\_Number\_\_3264bit.pdf

https://andamanconnections.com/wp-content/uploads/2022/07/Adobe Photoshop 2021 Version 2210 jbkeygenexe Activat ion Code With Keygen WinMac.pdf

https://www.careerfirst.lk/sites/default/files/webform/cv/Adobe-Photoshop-2021-Version-225\_23.pdf

https://songgiatri.com/image/Adobe Photoshop 2021 Version 2210.pdf

https://www.amphenolalden.com/system/files/webform/Photoshop-2021-Version-222.pdf

https://mdotm.in/photoshop-cc-2019-version-20-keygen-exe-for-windows/

https://stinger-

live.s3.amazonaws.com/upload/files/2022/06/bLNH7Ivy8Q9r4sZxmVb5\_30\_fb8a70a49a798fc8434c2374a1dbaa17\_file.pdf